# **News Release**

2020 年 9 月 15 日

**NTT** Communications

**Go the Distance.** 

# **映像データを活用したデジタルトランスフォーメーションを支援する 「coomonita」の提供を開始**

**~クラウドに保存されたネットワークカメラの映像をいつでもどこでも視聴可能~**

NTT コミュニケーションズ株式会社(以下 NTT Com)は、 スマートフォンやパソコンから カメラのライブおよび録画映像を視聴できるクラウド録画カメラサービス「coomonita (コー モニタ)」(以下 本サービス)の提供を、2020 年 9 月 15 日より開始します。

本サービスにより、録画データを使った製造工程のオペレーションや管理業務の効率化、新 型コロナウイルス感染予防対策として複数店舗の巡回業務のオンラインかつリアルタイムな実 現など、映像を活用した企業のデジタルトランスフォーメーション (DX) を支援することが可 能です。

#### **1. 背景**

近年、店舗や施設のカメラ映像を防犯だけでなく、生産性の向上や業務改善のために活用を 求める声が高まっています。また新型コロナウイルス感染予防対策として、業務のリモート化 やコンタクトレス化も、求められています。

これらを実現するために、NTT Com は、株式会社 NTT ドコモ・ベンチャーズが 2019 年に 出資した国内クラウドカメラ市場シェアトップであるセーフィー株式会社と連携し、本サービ スを提供します。

#### **2. 特長**

(1)24 時間 365 日の高精細な映像をクラウドに保存可能

カメラで撮影した映像は、過去映像もリアルタイム映像も、テレビ放送並みの高画質での視 聴が可能です。そのため、従来は現地に人を派遣する必要があった店舗の巡回業務などについ てもリモート化を実現することができます。

(2)導入が容易な料金設定

従来の防犯カメラシステムに必要であったカメラと紐づくレコーダーやモニターが不要であ るため、費用を抑えた導入が可能です。また、月々の費用も、保存期間に応じて選択可能であ るため、予算に応じて柔軟に導入することができます。

(3)充実した標準機能

1 画面で複数のカメラ映像を一覧表示するマルチビューア機能や、選択した映像の長期保存 を可能にするムービークリップ機能、物体の動きや音を察知し通知をする動体・音声検知アラ ート機能、個別権限設定を行った上でカメラ映像を複数人で同時に視聴する映像シェア機能な ど、便利な機能が標準サービスとしてご利用いただけます。

(4)他サービスとの API 連携

映像はさまざまな API が準備されたクラウドに保存されるため、お客さまの既存の業務シス テムなどとの連携が容易です。

<本サービスのイメージ図>

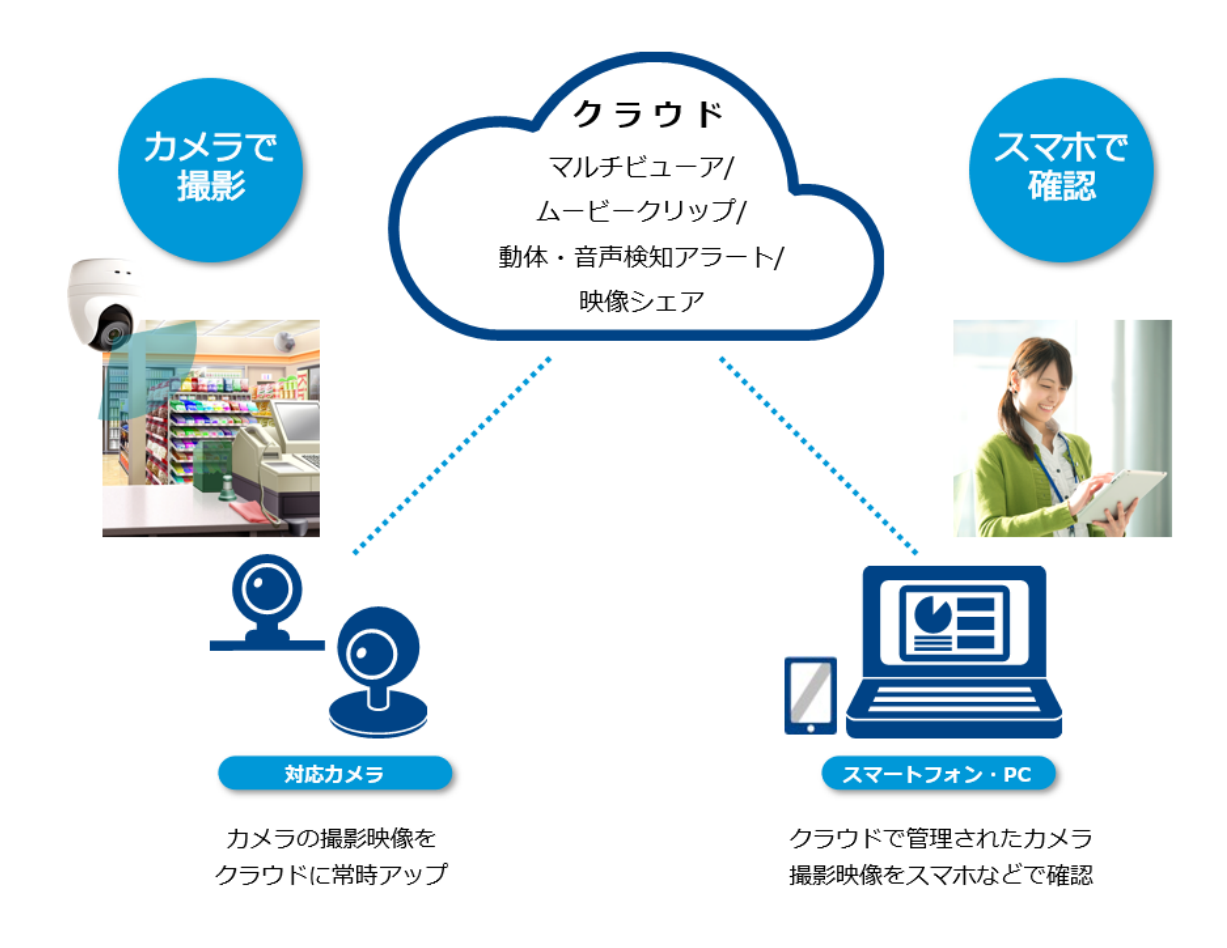

# **3. 提供開始日**

2020 年 9 月 15 日

### **4. 利用料金**※1

初期費用(カメラ本体):19,800 円(税抜)/台~ 月額費用:1,200 円 (税抜) /月~

## **5. お申し込み方法**

NTT Com 営業担当、または coomonita\_contact@ntt.com までお問い合わせください。

#### **6. 今後の展開**

企業の DX に必要なすべての機能をワンストップで提供する次世代プラットフォーム 「Smart Data Platform(以下 SDPF)」や、将来的に「SDPF」との連携により提供されるア プリケーション群の1つである「COTOHA Takumi Eyes®※2」を活用した AI 画像解析の提供 などを検討してまいります。

※1:利用料金にネットワークは含まれていません。本サービスとは別にお申し込みが必要です。

※2: COTOHA Takumi Eyes®は、AI がカメラ映像から新たな価値を生み出す映像解析ソリューションで す。

<https://www.ntt.com/business/solutions/enterprise-application-management/takumieyes.html>